## <span id="page-0-0"></span>Moduli, anotacije, izrazi u programskom jeziku Java

#### Matej Mihelčić

#### Prirodoslovno-matematički fakultet, Sveučilište u Zagrebu

matmih@math.hr

#### 02. studenoga, 2022.

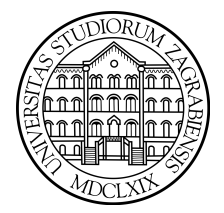

 $QQ$ 

4 0 3 4

Modul je najviša organizacijska cjelina u programskom jeziku Java. Sadrži jedan ili više paketa (koji mogu imati proizvoljan broj podpaketa i jedinica za prevođenje).

Modul ima ime, podatke o ovisnostima modula i paketima koje pruža drugim modulima. Ti podaci se definiraju u dokumentu imena module-info.java. Ime modula slijedi konvencije označavanja paketa u Javi.

```
1 module ime {
2 }
```
Primjer deklaracije modula.

Postoje dvije vrste modula, normalni i otvoreni modul. Glavna razlika između njih je razina dopuštenja pristupa koje modul daje drugim modulima. Normalni modul dopušta pristup, pri prevođenju i izvođenju, samo onim paketima koji su eksplicitno označeni kao slobodni za korištenje. Otvoreni modul dopušta pristup pri prevođenju samo onim paketima koji su eksplicitno označeni kao slobodni za korištenje, međutim pri izvođenju dopušta korištenje svih paketa svim modulima. イロト イ押 トイヨト イヨト 一重  $QQQ$ Matej Mihelčić (PMF matematika) [Java](#page-0-0) 02. studenoga, 2022. 2 / 46

```
1 open module ime {
2<sup>2</sup>
```
Primjer deklaracije otvorenog modula.

Neovisno o tipu modula, drugim modulima su dostupni samo public i protected tipovi i elementi članovi definirani u onim paketima za koje modul eksplicitno daje dopuštenje pristupa. Unutar modula je dozvoljen pristup *public* i *protected* tipovima i elementima svih paketa.

Normalni modul dozvoljava reflektivni pristup public i protected tipovima i elementima članovima samo u paketima za koje modul eksplicitno daje dopuštenje pristupa (međutim nisu otvoreni). Kod otvorenih paketa normalnog modula je dopušten reflektivni pristup svim tipovima i elementima članovima iz drugih modula i unutar modula. Otvoreni modul dopušta reflektivni pristup svim paketima, svim tipovima i elementima članovima od strane drugih modula i unutar modula. KED KARD KED KED E VOOR

<span id="page-3-0"></span>- Ovisnosti modula o drugim modulima se specificiraju oznakom requires. Ovisnosti modula o drugim modulima mogu imati dodatne oznake. transitive svim modulima koji ovise o danom modulu implicitno deklarira ovisnost o modulu o kojem ovisi dani modul. static označava da je modul nužan pri prevođenju, međutim opcionalan pri izvršavanju. Nije dopušteno više puta specificirati ovisnosti o istom modulu. Ukoliko nije moguće identificirati neki od modula, dolazi do greške pri prevođenju.

- Paketi modula kojima se smije pristupati od strane drugih modula se definiraju oznakom exports.

- Oznaka opens otvara paket trenutnog modula. Time se dopušta pristup *public* i *protected* tipovima i elementima članovima paketa samo tijekom izvršavanja programa (ne kod prevođenja). Dopušta reflektivni pristup svim tipovima i elementima članovima paketa. exports i opens mogu imati i to oznaku nakon koje slijedi niz oznaka drugih modula kojima se daje pravo korištenja danog paketa.

 $QQ$ 

イロト イ押 トイヨト イヨト・ヨー

<span id="page-4-0"></span>- uses oznakom se označavaju sve *usluge* (skupovi klasa i sučelja koji nude neku funkcionalnost) koje su potrebne trenutnom modulu.

- provides oznakom se pruža niz usluga drugim modulima. Oznakom with se specificira klasa koja implementira navedenu uslugu.

```
1 module ime {
2 requires modul1 ;
3 requires static modul2 ;
4 requires transitive modul3 ;
5 exports prvi ;
6 exports drugi to modul3 , modul5 ;
7 opens treci to modul1 ;
8 uses java.sql.Driver;
9 provides SuceljeFunkcije with
10 KlasaImplementacija ;
11 }
```
Razne mogućnosti pri deklaraciji modula.

- Nije dozvoljeno više puta pozvati exports na istom paketu. Navedeni paket mora biti dostupan u jedinici za prevo[đe](#page-3-0)[nje](#page-5-0)[za](#page-4-0)[d](#page-0-0)[an](#page-0-0)[o](#page-45-0)[g](#page-0-0) [mo](#page-45-0)d[ula](#page-45-0).

<span id="page-5-0"></span>- Nije dozvoljeno više puta pozvati opens na istom paketu. opens se ne smije koristiti kod deklaracije otvorenog modula.

- Usluga mora biti klasa, sučelje ili tip anotacije (ne smije biti enum). Usluga mora biti ili deklarirana u trenutnom modulu ili mora biti dostupna danom modulu. Nije dozvoljeno više puta koristiti uses na istoj usluzi.

- Svaki pružatelj usluga mora biti public klasa ili sučelje. Također mora biti ili klasa najvišeg nivoa ili static ugniježdena klasa. Pružatelji usluga moraju biti deklarirani u danom modulu. Metoda koja pruža uslugu mora biti deklarirana u danom modulu ili mora biti dostupna danom modulu. Također, mora biti podtip usluge definirane provides oznakom. Ukoliko usluga nema metodu koja pruža uslugu, tada mora imati konstruktor koji je podtip usluge definirane provides oznakom. provides i with oznake ne smiju dva puta navoditi istu uslugu.

## Refleksija

Refleksija je postupak pristupanja i pregledavanja informacija o klasama, metodama, konstruktorima i elementima klase za vrijeme izvođenja Java programa. Postupak dopušta korištenje reflektiranih elemenata, metoda i konstruktora uz određena ograničenja.

```
1 import java . lang . reflect . Method ;
2 import java . lang . reflect . Field ;
3 import java . lang . reflect . Constructor ;
4
5 class Test // klasa kojoj zelimo pristupiti
6f7 private int b;
8 public metoda()\{ b = 5; \}9 public void metoda1 () { System . out . println (" Broj : " + b ) ;}
10 public void metoda2 ( int n ) { System . out . println (" Broj : "+n ) ;}
11 private void metoda3 () { System . out . println (" Dostupna samo
      iz tijela klase");}
12 }
                             Primjeri refleksije.
```
# Refleksija

Kod postupka refleksije vrijede drugačija (slabija) ograničenja pristupa od definiranih identifikatorima pristupa.

```
1 class Glavni
2 {
3 public static void main ( String args []) throws Exception
4 {
5 Test objekt = new Test () ;
6 Class klasa = objekt.getClass();
7 System . out . println ("Ime klase : "+ klasa . getName () ) ;
8 Constructor konstruktor = klasa.getConstructor();
9 System.out.println ("Ime konst." + konstruktor.getName ());
10 System . out . println (" Javne metode : ") ;
11 Method [] metode = klasa . getMethods () ;
12 for ( Method metoda : metode )
13 System . out . println ( metoda . getName () ) ;
14 Method pozivMetode1 = klasa . getDeclaredMethod (" metoda2 ",int
      . class ) ;
15 pozivMetode1 . invoke ( objekt , 19) ;
16 Field element = klasa . getDeclaredField ("b") ;
                           Primjeri refleksije.
                                              K ロ ▶ K 레 ▶ K 코 ▶ K 코 ▶ | 코 | X 9 Q Q
 Matej Mihelčić (PMF matematika) Java 02. studenoga, 2022. 8 / 46
```
## Refleksija

```
1 element . setAccessible ( true ) ;// unatoc private
2 element . set ( objekt ,100) ;
3 Method pozivMetode2 = klasa . getDeclaredMethod (" metoda1 ");
4 pozivMetode2 . invoke ( objekt ) ;
5 Method pozivMetode3 = klasa . getDeclaredMethod (" metoda3 ");
6 pozivMetode3 . setAccessible ( true ) ;// unatoc private
7 pozivMetode3 . invoke ( objekt ) ;
8 }
9 }
```
#### Primjeri refleksije.

- Korištenjem refleksije prodiremo u strukturu paketa te time činimo svoj kod podložnim promjenama u implementaciji (obično se metode dostupne za korištenje mijenjaju rijeđe od unutarnjih metoda koje implementiraju određene funkcionalnosti ili pomoćnih funkcija).

- Reflektivni poziv je sporiji od direktnog pristupa elementima klase ili poziva preko instance klase.

- Primjena kod korištenja klasa, metoda, elemenata klasa iz paketa za koje nemamo izvorni kod nego samo biblioteku. K ロ X K 個 X X 등 X X 등 X … 등 .  $QQQ$ 

# <span id="page-9-0"></span>Tip anotacije

Deklaracijom tipa anotacije definiramo novi specijalni tip sučelja koji se zove tip anotacije. Tip anotacije se označava ključnom riječju interface ispred kojeg dolazi znak @. Tip anotacije ne smije imati isto ime kao klase i sučelja koje ga sadrže.

Tijelo tipa anotacije smije sadržavati samo deklaraciju metoda koje čine elemente tipa anotacije. Povratni tip metoda tipa anotacije smije biti: a) osnovni tip, b) string, c) klasa ili generička klasa, d) tip enum, e) tip anotacije, f) tip polja s elementima koji su jednog od prethodnog tipa (nisu dozvoljena višedimenzionalna polja).

Metode ne smiju imati prototip jednak (ili prevodljiv) u prototip public i protected metoda definiranih u klasama Object i

java.lang.annotation.Annotation. Nisu dozvoljene cikličke deklaracije (element član tipa anotacije T ne smije biti tipa T).

Tip anotacije bez elemenata se zove *marker* a s jednim elementom tip jednočlane anotacije. Po konvenciji, ime elementa tipova jednočlanih anotacija je *value* (vrijednost). KED KARD KED KED E VOOR

```
1 @interface ZahtjevZaProsirenjem {
2 int id(); // ID zahtjeva za prosirenje
3 String opis (); // Opis zahtjeva za prosirenje
4 String djelatnik () ; // Ime djelatnika koji je razvio
     prosirenje
5 String datum () ; // Datum kada je prosirenje realizirano
6 }
7
8 @interface Preliminarno {} // marker
Q10 @interface RazvojniTim { // tip jednoclane anotacije
11 String [] vrijednost();
12 }
13
14 interface Format {}
15 @interface LijepIspis { // koristeni tip je tip klase koja
    kao gornju granicu ima neko sucelje Format
16     Class<? extends Format> vrijednost();
17 }
                 otaija.
 Matej Mihelčić (PMF matematika) Java 02. studenoga, 2022. 11 / 46
```

```
1 @interface Autor {// tip jednoclane anotacije autor
2 ImeIprezime value (); //koristi drugi, normalni tip
     anotacije " ImeIprezime "
3 }
4
5 @interface ImeIprezime { // normalni tip anotacije
6 String ime () ;
7 String prezime () ;
8 }
\overline{Q}10 @interface Vrijeme { // koristenje tipa enum
11 enum Stanje { SUNCE , OBLACI , MAGLA , KISA , SNIJEG , TUCA ,
     GRMLJAVINA }
12 Stanje value () ;
13 }
```
Primjeri deklaracije tipa anotacija.

Unutar deklaracije tipa anotacija, moguće je definirati standardne (eng. default) vrijednosti za neke elemente. KED KARD KED KED E VOOR

```
1 @interface ZahtjevZaProsirenjem {
2 int id(); // nema standardnu vrijednost,
     treba svaki puta specificirati .
3 String opis (); // nema standardnu vrijednost, treba
     svaki puta specificirati .
4 String djelatnik () default " nije dodijeljen "; // ukoliko
      nije specificirana vrijednost , vrijednost se postavlja
     na standardnu " nije dodijeljen ".
5 String datum () default " nije dodijeljen "; // ukoliko
     nije specificirana vrijednost , vrijednost se postavlja
     na standardnu " nije dodijeljen ".
6 }
```
Primjeri deklaracije tipa anotacije sa standardnim vrijednostima elemenata. Anotacije se mogu i ponavljati ukoliko su njihove anotacije tipa deklarirane na odgovarajući, specifičan način.

Za tip anotacije koji je ponavljajući, treba specificirati tip anotacije čija vrijednost sadrži niz anotacija tipa ponavljajuće anotacije. Pri deklaraciji treba koristiti anotaciju anotacije [@](#page-11-0)R[e](#page-13-0)[pe](#page-11-0)[a](#page-12-0)[t](#page-13-0)[ab](#page-0-0)[le](#page-45-0)[.](#page-0-0)  $\equiv$   $\Omega$ 

```
1 import java . lang . annotation . Repeatable ;
2
3 // Boja: tip ponavljajuce anotacije koji koristi tip Boje
      kao spremnik
4 @Repeatable ( Boje . class )
5 Cinterface Boja{ String vrijednost (); }
6
7 // Boje : Sadrzi niz elemenata tipa Boja
8 // Takoder ponavljajuci tip
9 @Repeatable ( NizBoja . class )
10 @interface Boje { Boja [] vrijednost () ; }
11
<sup>12</sup> // NizBoja: Sadrzi niz elemenata tipa Boje
13 @interface NizBoja { Boje [] vrijednost () ; }
               Primjeri deklaracije ponavljajućeg tipa anotacije.
  Ukoliko je tip anotacije koji sadrži ponavljajući tip anotacije i sam
  ponavljajući, tada vrijede pravila mješovite anotacije (moguće je
  ponavljati više puta ili sadržani tip ili tip koji sadrži ponavljajući tip, ali ne
  oba).
                                                 KED KARD KED KED E VOOR
```
Matej Mihelčić (PMF matematika) [Java](#page-0-0) 02. studenoga, 2022. 14 / 46

```
1 import java . lang . annotation . Target ;
2 import java . lang . annotation . ElementType ;
3 import java . lang . annotation . Repeatable ;
4
5 @Target ( ElementType . TYPE ) // Boja se moze javljati kod
      deklaracije bilo kojeg tipa
6 @Repeatable ( Boje . class )
7 @interface Boja { String vrijednost () ;}
8
9 @Target ( ElementType . ANNOTATION_TYPE )// Boje se moze javljati
      kod deklaracije bilo kojeg anotacijskog tipa
10 @interface Boje {
11 Boja [] vrijednost () ;
12 }
```
Ograničavanje lokacija ponavljanja anotacija.

Pošto se tip annotacije Boje može aplicirati na podskup deklaracija tipa u odnosu na tip Boja, tip Boja se može ponavljati samo tamo gdje je se može koristiti tip Boje. K ロ ▶ K 個 ▶ K ミ ▶ K ミ ▶ │ 글 │ K 9 Q Q

Matej Mihelčić (PMF matematika) [Java](#page-0-0) 02. studenoga, 2022. 15 / 46

<span id="page-15-0"></span>- @Target - definira kada je tip anotacije primjenjiv.

- @Retention - određuje javlja li se anotacija samo u izvornoj datoteci, u binarnoj reprezentaciji i može li se koristiti za vrijeme izvršavanja programa (java.lang.annotation.RetentionPolicy.{SOURCE, CLASS, RUNTIME}.

- @Inherited označava da podklasa nasljeđuje anotaciju nadklase.
- @Override označava da se metoda nadjačava.

- @SuppressWarnings - javlja prevodiocu da ne izbacuje poruke upozorenja za anotirani element. Moguća upozorenja: Unchecked warnings,

Deprecation warnings, Removal warnings, Preview warnings.

- @Deprecated - označava da je klasa ili metoda zastario dio koda i da se nebi trebao koristiti.

- @SafeVarargs - javlja prevodiocu da su tipovi parametara metode sigurni za korištenje, nakon čega prevodioc ne javlja Unchecked warnings.

- @Repeatable označava da se tip anotacije može ponavljati.
- @FunctionalInterface označava da je suč[elje](#page-14-0) [fu](#page-16-0)[n](#page-14-0)[k](#page-15-0)[ci](#page-16-0)[js](#page-0-0)[ko](#page-45-0) [su](#page-0-0)[če](#page-45-0)[lj](#page-0-0)[e](#page-45-0).<br>-

**← ロ ▶ → イ 同** 

 $QQQ$ 

## <span id="page-16-0"></span>**Anotacije**

- Anotacija je oznaka koja pruža informacije o nekom dijelu programa, ali nema utjecaja pri izvršavanju. Anotacija je poziv tipa anotacije i pruža vrijednosti elemenata tipa.
- Postoje tri tipa anotacija: a) normalne anotacije, b) markeri, c) jednočlane anotacije.
- Normalne anotacije: specificiraju ime tipa anotacije i listu parova element-vrijednost razmaknutih zarezima. Obavezno definira vrijednosti svih elemenata odgovarajućeg tipa anotacije osim onih koje imaju predefiniranu (eng. default) vrijednost (vrijednosti tih elemenata ne moraju biti nužno navedene).

```
1 @ZahtjevZaProsirenjem (
2 id = 1035724,
3 opis = " Dodaj novi gumb na sucelje ",
4 djelatnik = " Marko M.",
5 datum = \frac{130}{3}/\frac{2021}{1}6 )
7 public static void dodajGumb (JFrame f) \{ \ldots \}Primjer anotacije.
                                             K ロ ▶ K 個 ▶ K ミ ▶ K ミ ▶ │ 글 │ K 9 Q Q
 Matej Mihelčić (PMF matematika) Java 02. studenoga, 2022. 17 / 46
```
## Anotacije

Marker anotacija se koristi kao poziv tipa markera anotacije. Skraćeni oblik normalne anotacije.

```
1 @Preliminarno public class Adapter { ... }
```
Primjer marker anotacije.

Jednočlane anotacije: Označavaju poziv tipa jednočlane anotacije. Također su pokrata za normalnu anotaciju.

```
1 @RazvojniTim ({" Marko ", " Pero ", " Ivan "}) // jednoclana
     anotacija ima element koji je polje stringova .
2 public class KompliciranaKlasa {...}
3
4 @RazvojniTim (" Matej Mihelcic ")// ne trebaju {} ako element
     ima samo jedan clan
5 public class KolegijJava { ... }
```
Primjer jednočlane anotacije.

## **Anotacije**

```
1 @Author ( @ImeIPrezime ( ime = " Marko ", prezime = " Maric "))//
     jednoclana anotacija kao parametar prima normalnu
     anotaciju
2 public class Algoritam { ... }
3
4 @Vrijeme ( Vrijeme . Stanje . Sunce )// jednoclana anotacija koja
     sadrzi element tipa enum
5 public class StanjeNaCesti { ... }
6
7 class NeobicniFormat implements Format { ... }
8
9 @LijepIspis ( NeobicniFormat . class )// OK tip anotacije prima
     klasu koja implementira Format
10 public class Kaos { ... }
11
12 @LijepIspis ( String . class )// NIJE OK , string ne implementira
     Format
13 public class Tekst { ... }
                      Primjer jednočlane anotacije.
                                             K ロ ▶ K 個 ▶ K ミ ▶ K ミ ▶ │ 글 │ ⊙ Q ⊙
 Matej Mihelčić (PMF matematika) Java 02. studenoga, 2022. 19 / 46
```
## Gdje smijemo koristiti anotacije?

Anotacija deklaracije se koristi kod deklaracija ukoliko je tip anotacije primjenjiv u deklaracijskom kontekstu (definiramo pomoću anotacije anotacija @Target). Koristi se i kod klasa, sučelja, enuma, tipa anotacija ili deklaracija parametara tipa.

Anotacija tipa je anotacija koja se primjenjuje na tip (ili njegov bilo koji dio) i primjenjiva je u tom kontekstu.

<sup>1</sup> @Nesto int f ; // moze biti anotacija deklaracije ili anotacija tipa ovisno o meta - anotaciji @Target ( ElementType . FIELD ) ili @Target ( ElementType . TYPE\_USE ).

2

<sup>3</sup> @C int @A [] @B [] f ;// anotacije tipa ukoliko su A, B, i C meta - anotirane s @Target ( ElementType . TYPE\_USE )

<sup>4</sup> // @A se odnosi na polje tipa int [][] , @B na komponentu tipa int [] , @C na element tipa int.

Anotacija deklaracije i anotacija tipa.

Kod deklaracija koje se razlikuju samo u broju dimenzija polja, anotacija s lijeve strane tipa se uvijek odnosi na isti tip.

```
1 \, \mathsf{CC} int f; // \mathsf{CC} se odnosi na tip int u sve tri deklaracije.
2 @C int [] f ;
3 @C int [][] f ;
```
#### Anotacija tipa.

Uobičajeno je da se deklaracije anotacija pišu prije drugih modifikatora, a anotacije tipa neposredno prije tipa na koji se odnose. Anotacija se može javiti kod deklaracija konstruktora, elemenata članova klase, deklaracija formalnih argumenata i parametara iznimki, lokalnih varijabli (uključujući varijable for petlje i posebne konstrukcije try bloka koji koristi resurse). U tim slučajevima se anotacije uvijek smatraju anotacijama deklaracije. Unatoč tome, one mogu djelovati i na tip u posebnim slučajevima.

KED KARD KED KED E VOOR

# <span id="page-21-0"></span>Gdje smijemo koristiti anotacije?

- Ukoliko je tip anotacije primjenjiv u kontekstu deklaracije a ne u kontekstu tipa, tada se anotacija primjenjuje samo na deklaraciju. - Ukoliko je tip anotacije primjenjiv u kontekstu tipa a ne u kontekstu deklaracije, tada se anotacija primjenjuje samo na tip najbliži anotaciji. - Ukoliko se tip anotacije može primjeniti i u kontekstu deklaracije i u kontekstu tipa, tada se anotacija primjenjuje i na deklaraciju i na tip koji je najbliži anotaciji.

Kod deklaracija metoda povratnog tipa void i lokalnih varijabli deklariranih s var nema najbližeg tipa (dolazi do greške pri prevođenju ukoliko se anotacija može primjeniti samo na najbliži tip). Kod anotacija koje se primjenjuju na konstruktor, kao tip se uzima tip novokreiranog objekta. U svim ostalim slučajevima, kao tip se uzima tip upisan u izvornom kodu za deklarirani element.

```
1 @Nesto public static String f ;// najblizi tip je String
2 @Nesto \langle T \rangle int [] m() \{ \ldots \} // najblizi tip je int
                           Primjena anotacija.
                                               (ロ) (@) (동) (동) (동)
                                                                     QQMatej Mihelčić (PMF matematika) Java 02. studenoga, 2022. 22 / 46
```
#### Višestruke anotacije istog tipa

Višestruke anotacije istog tipa se smiju javljati samo ako je anotacija @Repeatable.

```
1 @Boja (" Crvena ") @Boja (" Plava ")// OK
2 public class Hlace {...}
3
4 @Boja (" Crvena ") @Boje ( @Boja {" Plava "}) // isto OK
5 public class Hlace {...}
6
7 @Boja (" Crvena ") @Boja (" Zelena ") @Boje ( @Boja {" Plava "}) // nije
      dozvoljeno , ne smijemo imati anotaciju koja se ponavlja
      i anotaciju koja ju sadrzi
8 public class Hlace {...}
9
10 @Boja (" Crvena ") @Boje ({ @Boja (" Zelena ") }) @Boje ({ @Boja (" Plava
      ") }) // nije dozvoljeno , ne smijemo imati ponovljenu
      anotaciju koja sadrzi anotaciju ukoliko se i ta
      anotacija javlja (cak i ako je anotacija koja se
      ponavlja @Repeatable).
11 public class Hlace \{ \dots \}
```
Višestruke anotacije istog [tip](#page-21-0)[a.](#page-23-0)

## <span id="page-23-0"></span>Specifičnosti naredbi u programskom jeziku Java

Naredbe nemaju vrijednost i kontroliraju način izvršavanja programa. Neke naredbe sadrže druge naredbe unutar svoje strukture dok neke naredbe sadrže izraze. Programski jezik Java dijeli većinu naredbi s C-om. Međutim, za neke C-ovske naredbe kao goto nema ekvivalent, stoga određene funkcionalnosti nadoknađuje drugačijim konstrukcijama. Java sadrži neke naredbe i konstrukcije koje su specifične baš za Javu.

Naredbe se mogu izvršiti normalno ili neočekivano. Naredba se može izvršiti neočekivano zbog izvršavanja naredbe: a) break bez labele, b) break s labelom, c) continue bez labele, d) continue s labelom, e) return bez vrijednosti, f) return sa zadanom vrijednosti, g) throw sa zadanom vrijednosti, uključujući iznimke koje izbaci Java virtualni stroj, h) yield sa zadanom vrijednosti.

Ukoliko dođe do neočekivanog izvršavanja izraza, tada se i odgovarajuća naredba neočekivano izvrši. Svi koraci izvršavanja koji bi se proveli u normalnom načinu izvršavanja se ne provode. ( ロ ) - ( ラ ) - ( ヨ ) - ( ヨ ) - ( ヨ ) - $QQQ$ 

## Specifičnosti naredbi u programskom jeziku Java

Analogno, neočekivano izvršavanje podnaredbe uzrokuje neočekivani završetak naredbe koja ju sadrži i svih koraka koji bi se izvršili pri normalnom izvođenju tih naredbi. Ukoliko nije došlo do neočekivanog izvršavanja niti jednog izraza ili podnaredbe, tada kažemo da je naredba izvršena normalno.

Deklaracija lokalne klase:

Lokalna klasa je ugniježdena klasa koja ima ime i nije član niti jedne druge klase (smještena je unutar bloka). Lokalne klase ne smiju sadržavati identifikatore pristupa *public, protected* ili *private* ili identifikator static.

```
1 class A {
2 class B {} // ugnijezdena , unutarnja klasa
3 void f1 () { // funkcija clanica klase A
4 new B () ; // stvaramo instancu klase A.B
5 \qquad \qquad .
```
Deklaracija lokalne klas[e.](#page-23-0)

<sup>6</sup> .

```
1 class B extends B {} // kruzna definicija , nije
      dozvoljeno! B vidi cijelu deklaraciju svoje klase, stoga
       nasljeduje samu sebe .
2 \qquad \qquad \{3 class L {} // lokalna klasa , nije clanica niti jedne
       druge klase
4 \left\{ \begin{array}{ccc} 4 & 1 \\ 1 & 1 \end{array} \right\}5 class L {} // nije dozvoljeno unutar metode
6 }
7 class L {} // nije dozvoljeno unutar metode
8 class G{
9 void bar () {
10 class L {} // ok , jer je lokalna unutar klase
       vece dubine
\begin{array}{ccc} & & \text{11} & \text{12} & \text{13} & \text{14} \end{array}12 }
13 }
14 class L {} // ok , nije unutar dosega prijasnje
      deklaracije L
15 }
16 }
                        Deklaracija lokalne klase.
                                             K ロ ▶ K 個 ▶ K 로 ▶ K 로 ▶ 『 코 │ ◆ 9 Q ⊙
```
## <span id="page-26-0"></span>Deklaracija lokalnih varijabli korištenjem ključne riječi var

```
1 var a = 1; // OK, a je tipa int
2 var b = 2, c = 3.0; // Visestruke deklaracije tipa var
     nisu dozvoljene
3 \text{ var } d[] = new int[4]; // Dodatne [], nije OK
4 var d = new int [4]; //0K5 var e; \frac{1}{16} Fali inicijalizacija!
6 \text{ var } f = \{ 6 \}; // Inicijalizacija za polje, nije OK!
7 \text{ var } g = (g = 7); // Nije OK, referenca same varijable
     unutar izraza .
8 var b = java.util.List. of (1, 2); // OK, b ima tip 'List<
     Integer > '
9 var c = "x". getClass(); // c ima tip 'Class <? extends
     String >'
10 var d = new Object () {}; // d ima tip java . lang . Object
11 var e = (CharSequence &amp; Comparable < String>\right) "x";
12 // e ima tip CharSequence & Comparable <String >
13 var f = () -> " BOK!"; // Nije dozvoljeno pridruziti
     lambda izraz
14 var g = null ; // Nije dozvoljeno pridruziti null tip
        aracija koristeći var.<br>Deklaracija koristeći i stanovnih deklaracija koristeći i stanovnih valodnici i stanovnih deklaracija koristeć
Matej Mihelčić (PMF matematika) Java 02. studenoga, 2022. 27 / 46
```
## <span id="page-27-0"></span>Specifičnosti naredbi u programskom jeziku Java

Java sadrži praznu naredbu koja se uvijek izvrši normalno.

;

Prazna naredba.

Naredbe mogu imati ime (uglavnom se koristi u kombinaciji s break i continue).

```
1 public class Iteriranje {
2 double [][] elementi ;
3 double sum = 0.0;
4
5 public void sumaParnih () {
6 i :
7 for (int i = 0; i < elementi.length; i++) {
8 for (int j=0; j < elementi . length; j++) {
9 if(i)/2 == 0) sum += elementi [i] [i];10 else continue i ;// nova iteracija vanjske petlje
11 }// racuna sumu elemenata
12 }//u svim redcima matrice s parnim indeksom
13 }
```
Imenovane naredbe. (D) (B) (B) (B) E DAG

## <span id="page-28-0"></span>Naredba koja sadrži izraz

Dozvoljeno je korištenje samo nekih izraza u tom kontekstu: a) pridruživanja, b) prefiks/postfiks inkrement/dekrement, c) poziv metode, d) izraz za kreiranje instance klase.

```
1 System . out . println (" Hello world ") ; // OK , naredba koja
      sadrzi poziv metode
2 ( System . out . println (" Hello world ") ) ; // nije dozvoljeno
3 ( void ) ... ; // nije dozvoljeno
4 \times +; // OK!
5 (+x); // nije dozvoljeno
6 int y = x; //0K!
7 int y = (x); //0K!
8 \text{ int } y = (++x); // 0K!9 int y = (x++); //OK!
10 (int y) = x; //nije dozvoljeno
11 int (y) = x; //nije dozvoljeno
12 int (y = x); //nije dozvoljeno
13 int y;
14 \left(y = x\right); //nije dozvoljeno
                       Naredbe koje sadrže izraze.
                                              K ロ ▶ K 個 ▶ K 로 ▶ K 로 ▶ 『 코 │ ◆ 9 Q ⊙
 Matej Mihelčić (PMF matematika) Java 02. studenoga, 2022. 29 / 46
```
#### <span id="page-29-0"></span>Naredba assert

Naredba assert sadrži logički izraz. Ona može biti omogućena ili onemogućena. Ukoliko je omogućena, evaluira se logički izraz te se javlja greška ukoliko je izraz lažan. Ukoliko je assert onemogućen, tada se naredba ignorira.

```
1 int x = 5;
2 int y = 4;
3 assert y <4; // normalni izgled assert naredbe
4 assert x %2==0: "x nije paran !"; // assert s dodatnim izrazom
```
Naredba assert.

Naredba assert uz logički izraz može opcionalno imati dodatni izraz koji služi za davanje dodatnih informacija ukoliko dođe do pogreške. U primjeru će se string  $x$  nije paran! ispisati zajedno s drugim informacijama o pogrešci ukoliko je naredba assert omogućena.

Ukoliko je logički izraz assert naredbe lažan, pokreće se izbacivanje pogreške od strane Java virtualnog stroja. Greška se u principu može obraditi iako je zamišljeno da se to nikada n[e r](#page-28-0)[ad](#page-30-0)i[.](#page-28-0)

## <span id="page-30-0"></span>Naredba throw

Naredba throw pokreće izbacivanje iznimke. Nakon izbacivanja iznimke dolazi do automatskog prijenosa kontrole izvršavanja, što može prouzročiti izlaskom iz više naredbi i izvršavanja konstruktora, inicijalizacija instanci, statičkih inicijalizacija i inicijalizacija elemenata klase sve dok se ne naiđe na naredbu try koja obrađuje iznimku odgovarajuće (izbačene) klase. Ukoliko ne postoji takav try dolazi do prekida izvršavanja dretve koja je izvršila naredbu throw nakon izvođenja metode uncaughtException.

Izraz unutar throw naredbe mora biti varijabla, vrijednost referenciranog tipa koja se može pridružiti tipu Throwable ili biti null referenca. U suprotnom dolazi do pogreške pri prevođenju. Referencirani tip mora biti ne generički tip klase.

```
1 if (x == 0) {
2 throw new java . lang . ArithmeticException ("x je nula !") ; /*
     izbaci java . lang . ArithmeticException uz poruku "x je
     nula!" ako x == 0 */}
                            Naredba throw.
                                             KED KARD KED KED E VOOR
 Matej Mihelčić (PMF matematika) Java 02. studenoga, 2022. 31 / 46
```
Naredba throw prvo evaluira izraz i zatim završi izvođenje neočekivano (bez obzira na vrijednost izraza).

- Ukoliko je naredba throw sadržana unutar try naredbi dolazi do izvršavanja finally blokova (ukoliko postoje). Ukoliko dođe od iznimnog završetka izvršavanja finally bloka, može doći do poremećaja u prijenosu kontrole izvršavanja pokrenute od strane throw.

- Ukoliko se throw nalazi unutar metoda, lambda izraza i konstruktora i ne dolazi do obrade iznimke, tada izvršavanje tih metoda, lambda izraza i konstruktora završava neočekivano.

- Ukoliko se throw javlja u kodu statičke inicijalizacije tada ili dolazi do unchecked exception ili dolazi do obrade iznimke. Kod izvršavanja, ukoliko nije došlo do obrade iznimke, ponovo se izbacuje (prijavljuje) iznimka ukoliko je instanca klase Error ili njezine podklase, inače se omota u objekt klase ExceptionInInitializerError i prijavljuje se ta iznimka.

## <span id="page-32-0"></span>Naredbe throw i synchronized

- Ukoliko se naredba throw javlja u kodu inicijalizacije instance, tada je povratna vrijednost throw naredbe ili unchecked exception ili dolazi do obrade iznimke ili se tip prijavljene iznimke javlja u svakom konstruktoru klase.

Tipovi koji prijavljuju iznimku definiranu od strane korisnika bi u pravilu trebali biti podklase klase Exception koja je podklasa klase Throwable.

Naredba synchronized se koristi kod višedretvenih programa da bi dretva dohvatila lokot koji osigurava isključiv pristup dijeljenim resursima. Nakon korištenja dijeljenog resursa, naredba otpušta lokot. Naredba synchronized uvijek djeluje na referencirani tip (u suprotnom dolazi do greške pri prevođenju). Jedna dretva može dohvatiti jedan te isti lokot više puta.

Naredba synchronized prvo pokuša izvrijedniti izraz na koji je primijenjena. Ukoliko izvrijednjavanje izraza završi neočekivano, cijela naredba zavši izvođenje neočekivano.  $A \cap B \rightarrow A \cap B \rightarrow A \cap B$  $QQQ$ 

Matej Mihelčić (PMF matematika) [Java](#page-0-0) 02. studenoga, 2022. 33 / 46

### Naredba synchronized

Ukoliko je rezultat izvrednjavanja null, pokreće se NullPointerException. U suprotnom kreće izvršavanje bloka koji sadrži zaštićene resurse. Ukoliko izvođenje bloka završi normalno, otključava se lokot i naredba završava normalno. Ukoliko izvršavanje bloka završi neočekivano, tada se lokot otključava a naredba synchronized završava neočekivano.

```
1 class Test {
2 public static void main ( String [] args ) {
3 Test t = new Test();
4 synchronized (t) {
5 synchronized (t) {//moguce je da ista dretva
    dohvati lokot za isti resurs vise puta, inace bi ovdje
    doslo do potpunog zastoja ( eng. deadlock )
6 System . out . println (" dohvacen lokot !") ;
7 }
8 }
9 \quad \mathcal{P}10 }
                    .
                                                 District
                                                    ORO
```
## Naredba try s resursima

try s resursima je parametriziran lokalnim varijablama (koje se zovu resursi). Oni se inicijaliziraju prije izvršavanja try bloka i automatski zatvaraju nakon izvršavanja bloka u obrnutom poretku u odnosu na poredak inicijalizacije. catch i finally su često nepotrebni kada se resursi automatski zatvaraju. Resursi često sadrže veze s datotekama ili mrežne resurse (npr. utičnice) koje se automatski zatvaraju kod try naredbe s resursima. Automatsko zatvaranje resursa se može postići tako da klasa resursa implementira sučelje java.lang.AutoCloseable.

```
1 try ( BufferedReader br = new BufferedReader ( new FileReader (
     putanjaDoDatoteke))) {
2 return br. readLine ();
3 }
```
Try s resursima.

Resursi se inicijaliziraju u poretku s lijeva na desno. Ukoliko dođe do iznimke pri inicijalizaciji bilo kojeg resursa, svi resursi se zatvaraju.

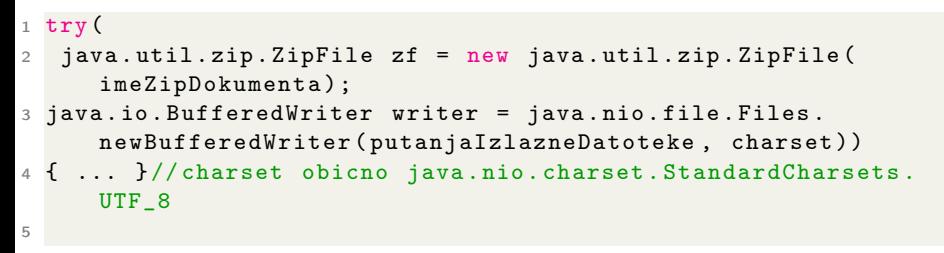

Try s više resursa.

try s resursima kod kojeg je definirano više resursa se prikazuje kao više ugniježdenih try-catch-finally naredbi.

Naredba yield postavlja određenu vrijednost kao povratnu vrijednost switch naredbe (prekida izvođenje daljnjih switch blokova). Po namjeni proširuje mogućnosti korištenja break unutar switch uvjeta.

Ukoliko yield nema specificiranu ciljnu varijablu (varijablu kojoj je pridružena vrijednost vraćena od yield), dolazi do greške pri prevođenju. Ciljna varijabla od yield ne smije sadržavati metode, konstruktore, inicijalizatore instanci, statičke inicijalizatore ili lambda izraze. Izraz na koji se primijenjuje yield ne smije biti void.

Naredba yield prvo izvrijedni izraz. Ukoliko izvrednjavanje završi neočekivano, naredba yield završi neočekivano. Ukoliko izvrednjavanje izraza završi normalno, tada yield završi neočekivano uz odgovarajuću povratnu vrijednost.

### <span id="page-37-0"></span>Naredba yield

```
1 int i = 4:
2 int j = switch(i) {
3 case 1:
4 System . out . println (" Mala vrijednost ") ; yield 0;
5 case 2:
6 System . out . println (" Srednja vrijednost "); yield 2;
7 case 3:
8 System.out.println ("Veca vrijednost"); yield 3;
9 case 4:
10 System . out . println (" Velika vrijednost "); yield 5;
11 default
12 System . out . println (" Jako velika vrijednost ") ;
13 yield 20;
\frac{14}{ } };
15 System . out . println (" Povratna vrijednost switch : "+ j ) ;
16
                        Naredba yield.
```
Program ispiše: Povratna vrijednost switch: 5

## <span id="page-38-0"></span>Nedohvatljive naredbe

Postojanje naredbe koja nije dohvatljiva uzrokuje grešku pri prevođenju. Dohvatljivost naredbi je strogo definirana nizom pravila koja **donekle** slijede intuiciju (vidi odjeljak 14.22) $^1$ .

```
1 while (false) { x=3; } //greska, naredba x=3 je
     nedohvatljiva ( uvjet while petlje je false konstanta )
2 boolean u = false ;
3 while (u) {x = 3; } // formalno dohvatljivo, u nije konstanta. x
     =3 se nece izvrsiti bez izmjene u.
4 if (false) { x=3; \frac{1}{10} / OK, iako sadrzi konstantu
5 // ideja je da se moze definirati
6 static final boolean DEBUG = false ;
7 if ( DEBUG ) { x =3; }// moze se koristiti za debugiranje
8 int x=0;
9 for (; false;)
10 x++; //nedohvatljiva naredba (false konstanta u uvjetu)
11 boolean flag = false ;
12 for (j, flag; x++); //OK!
```
#### Dohvatljive i nedohvatljive naredbe.

Matej Mihelčić (PMF matematika) [Java](#page-0-0) 02. studenoga, 2022. 39 / 46

<sup>1</sup> [https://docs.oracle.com/javase/specs/jls/se17/html/jls-14.html#j](https://docs.oracle.com/javase/specs/jls/se17/html/jls-14.html#jls-14.22)[ls](#page-37-0)[-14](https://docs.oracle.com/javase/specs/jls/se17/html/jls-14.html#jls-14.22)[.](#page-39-0)[2](https://docs.oracle.com/javase/specs/jls/se17/html/jls-14.html#jls-14.22)[2](#page-37-0)

## <span id="page-39-0"></span>Nedohvatljive naredbe

```
1 int zbroji (int x, int y) {
2 return x+y;
3 System . out . println ( x +y ) ;// nedohvatljiva naredba
4 }
5
6 int xu=2;
7 while ( true ){
8 if(xu == 2) {
9 break;
10 System . out . println ( x ) ;// nedohvatljiva naredba
\begin{array}{ccc} & & & \text{ } \\ \text{11} & & & \text{ } \end{array}12 }
13
14 while (true) {
15 if(xu == 2)16 break;
17 System . out . println ( x ) ;//OK , moze se dohvatiti
          ukoliko promijenimo vrijednost od xu.
18 }
                                Dohvatljive i nedohvatljive naredbe.
                                                                                         \mathcal{A} \ni \mathcal{A} \ni \mathcal{Matej Mihelčić (PMF matematika) Java 02. studenoga, 2022. 40 / 46
```
## <span id="page-40-0"></span>Nedohvatljive naredbe

```
1 try {
2 throw new Exception ("Neka iznimka");
3 System . out . println (" Pozdrav !") ;// nedohvatljiva naredba
4 }
5 catch (Exception e) {
6 e . printStackTrace () ;
7 }
8
9 while ( x ==0 && x !=0) {
10 x ++; //OK , iako se ne moze dohvatiti
11 // razlog , uvjet nije konstanta false
12 }
13
14 for (int i = 0; i < 5; i++)
15 {
16 continue ;
17 System . out . println ("Bok!") ; // nedohvatljiva naredba
18 }
```
Dohvatljive i nedohvatljive naredbe.

<span id="page-41-0"></span>Izrazi se koriste za: dobivanje rezultata koji se spremaju u varijable, dobivanje vrijednosti koje se koriste kao argumenti ili operandi u većim izrazima, te za promjenu toka izvršavanja naredbi.

Rezultat izvrednjavanja izraza može biti: a) varijabla, b) vrijednost, c) ništa (void). Ukoliko izraz označava varijablu, a potrebna je vrijednost u daljnjim izvrednjavanjima izraza, tada se koristi vrijednost te varijable. Zbog toga možemo u oba slučaja govoriti o vrijednostima izraza.

Konverzija skupa vrijednosti se primijenjuje na rezultat izvrednjavanja svakog izraza koji stvara vrijednost.

Izraz nakon izvrednjavanja ne proizvodi vrijednost ako i samo ako je izraz poziv metode koja ne vraća vrijednost (povratna vrijednost je void). Takav izraz se može koristiti samo kao naredba ili kao jedan izraz tijela lambda izraza. U svim drugim kontekstima se očekuje vrijednost. Naredba koja odgovara izvrednjavanju izraza i tijelo lambda izraza mogu sadržavati i poziv funkcija koje vraćaju rezult[at](#page-40-0) ([on](#page-42-0)[se](#page-41-0) [o](#page-42-0)[d](#page-0-0)[ba](#page-45-0)[cu](#page-0-0)[je](#page-45-0)[\).](#page-0-0)  $QQQ$ 

<span id="page-42-0"></span>Izrazi se javljaju kod: deklaracije nekog tipa (klase ili sučelja), kod inicijalizacije elemenata klase ili sučelja, kod deklaracije konstruktora, poziva metoda ili anotacija, kod anotacija deklaracije paketa ili deklaracija tipa najvišeg nivoa.

Prema svom obliku, izrazi mogu biti:

izrazi imena (deklaracije varijabli, elemenata klase, puna imena paketa, klasa ili elemenata članova), osnovni izrazi (literali, kreiranje objekata, pristup elementima članovima klasa ili sučelja, poziv metoda, reference metoda, pristup elementima polja, izrazi u zagradama), izrazi unarnih operatora, izrazi binarnih operatora, izrazi ternarnih operatora, lambda izrazi, switch izrazi.

Prema kontekstu, izrazi mogu biti:

konstantni izrazi (izrazi čija vrijednost se može utvrditi prilikom prevođenja), samostojeći izrazi (svi izrazi koji nisu konstantni niti izrazi ovisni o kontekstu), izrazi ovisni o kontekstu (tip vrijednosti nastalih izvred[nja](#page-41-0)vanjem ovih izraza ovisi i može se mijenjat[i o](#page-43-0)[v](#page-41-0)[is](#page-42-0)[n](#page-43-0)[o o](#page-0-0) [k](#page-45-0)[on](#page-0-0)[te](#page-45-0)[kst](#page-0-0)[u\).](#page-45-0)

<span id="page-43-0"></span>Sljedeći oblici izraza mogu biti ovisni o kontekstu: izrazi u zagradama, izrazi kreiranja instance klase, izrazi poziva metode, izrazi reference metode, uvjetni izrazi, lambda izrazi, switch izrazi.

```
1 ArrayList <Integer > a = (new ArrayList < > ()); //izraz u
      zagradama ovisan o kontekstu (tipu referenciranog tipa).
2 ArrayList < Integer > a = new ArrayList < >() ;// izraz kreiranja
      instance klase .
3
4 public static <T extends Integer, S extends Double> S
      zbroji (T prvi, S drugi) {
5 double r = prvi.doubleValue() + drugi.doubleValue();6 Double rezultat = r:
7 return (S) rezultat; }
8
9 Integer broj1 = 250;
10 Double broj2 = 314.45, rezultat;
11 rezultat = Izrazi . zbroji ( broj1 , broj2 ) ;// izraz poziva metode
                      tekstu.<br>The series of the series of the series of the series of the series of the series of the series of the series of the series of the series of the series of the series of the series of the
 Matej Mihelčić (PMF matematika) Java 02. studenoga, 2022. 44 / 46
```

```
1 public interface PozoviFunkciju {
2 void ispis (String s); }
3
4 class Izrazi {
5 public static void ispisi ( String s) {
6 System . out . println (" Vasa poruka : ") ;
7 System.out.println(s);
8 }
Q10 public static void ispisi1 ( String s ) {
11 System . out . println (" Drugaciji ispis : ") ;
12 System.out.println(s);
13 }
14 \quad \lambda15
16 PozoviFunkciju p = Izrazi :: ispisi ; // izraz reference metode
17 p.ispis ("Kako si?");
p = Izrazi :: ispisi1;19 p . ispis (" Kako si?") ;
                     tekstu.<br>The start of the start of the start of the start of the start of the start of the start of the start of the start of the start of the start of the start of the start of the start of the
 Matej Mihelčić (PMF matematika) Java 02. studenoga, 2022. 45 / 46
```

```
1 String d = "abracadabra";
2 List < String > ls = d . contains ("b") ? Arrays . asList () : Arrays
      . asList ("a","b") ;// uvjetni izraz
3
4 ArrayList < Integer > numbers = new ArrayList < Integer >() ;
5 numbers. add (5); numbers. add (9);
6 numbers . forEach ( (n) -> \{ System . out . print (n + " " ) ; \} ); //
     lambda izraz
7
8 int v = 0;
9 double result = switch (v) {
10 case 0 -> 5;
11 case 1 -> 10;
12 default - 15;
13 }; // switch izraz
```
Primjeri izraza ovisnih o kontekstu.